Министерство науки и высшего образования Российской Федерации Федеральное государственное бюджетное образовательное учреждение высшего образования «Кубанский государственный университет» Экономический факультет

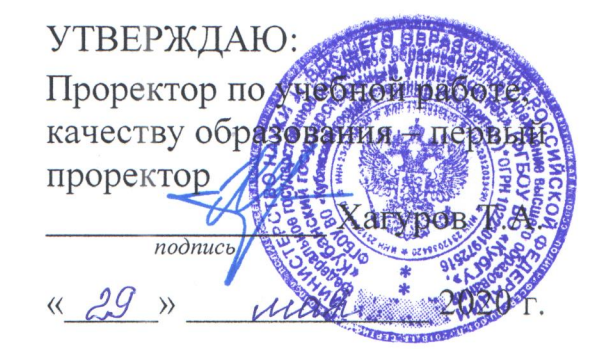

# РАБОЧАЯ ПРОГРАММА ДИСЦИПЛИНЫ

# Б1.Б.18 БАЗЫ ДАННЫХ

(код и наименование дисциплины в соответствии с учебным планом)

Направление подготовки 38.03.05 Бизнес-информатика

(код и наименование направления подготовки)

Направленность (профиль) Электронный бизнес

Программа подготовки

(наименование направленности (профиля)) Академическая

(академическая /прикладная)

Форма обучения

Очная

(очная, очно-заочная, заочная)

Квалификация (степень) выпускника

Бакалавр

(бакалавр, магистр)

Краснодар 2020

## 1 Цели и задачи изучения дисциплины

### 1.1 Цель и задачи дисциплины

Цель дисциплины: Целью освоения дисциплины «Базы данных» является изучение основ современных баз данных в объеме, необходимом для самостоятельной работы с базами данных и для освоения дисциплин, связанных с анализом, проектированием, разработкой и сопровождением корпоративных информационных систем.

#### Задачи дисциплины:

развитие навыков системного полхола к информационным системам:  $\overline{a}$ 

формирование представлений об основных моделях данных (реляционной, иерархической, объектно-реляционной и реляционной) и их отображений;

изучение языков предназначенных для работы с реляционными базами данных;

- формирование понимания проблематики хранилищ данных;
- формирование представления о направлениях развития баз данных.  $\mathcal{L}$

## 1.2Место дисциплины (модуля) в структуре образовательной программы

Дисциплина «Базы данных» относится к "Дисциплинам (модулям)" Б1 учебного плана.

Перечень предшествующих дисциплин: Дискретная математика, Программирование, необходимых для ее изучения, и последующих дисциплин, для которых данная дисциплина является предшествующей в соответствии с учебным планом: Управление жизинформационных систем. Управление информационноненным ПИКЛОМ телекоммуникационными сервисами и контентом, Информационные системы управления производственной компанией. Управление электронным предприятием.

## 1.3 Перечень планируемых результатов обучения по дисциплине (модулю), соотнесенных с планируемыми результатами освоения образовательной программы

Процесс изучения дисциплины направлен на формирование следующих компетенций: ОПК-3, ПК-6

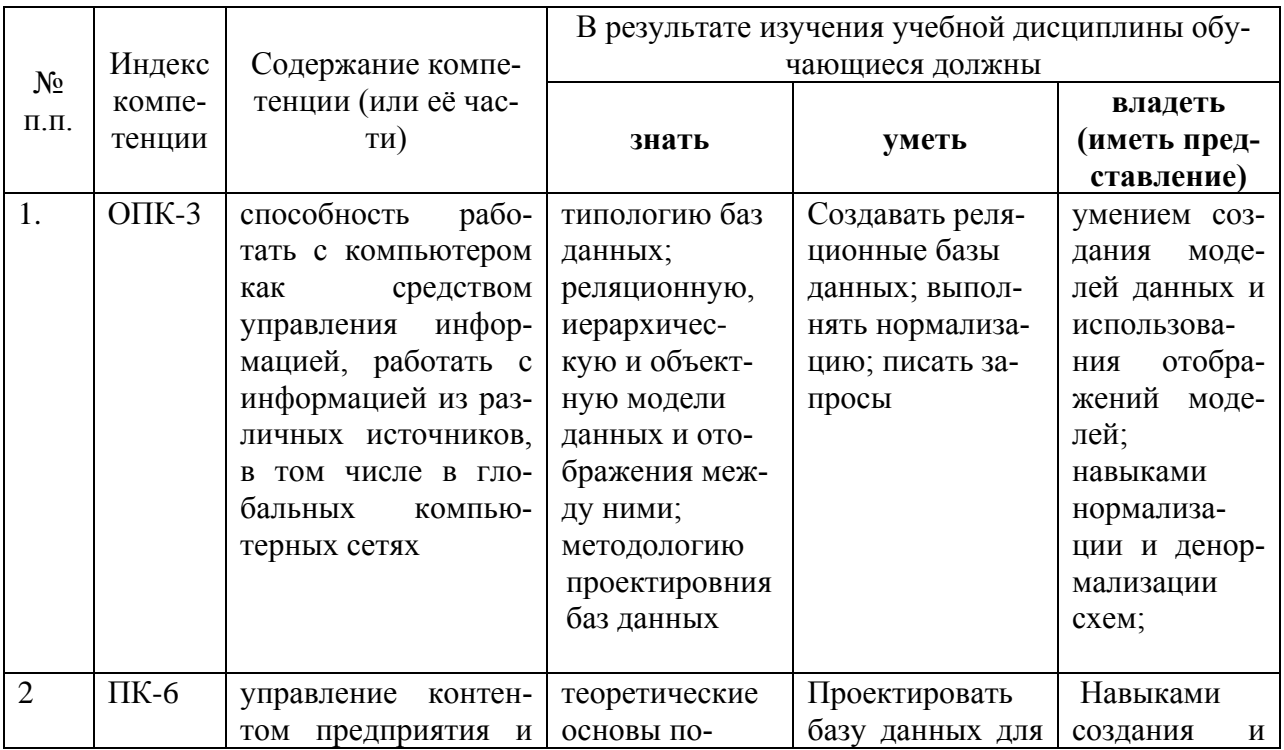

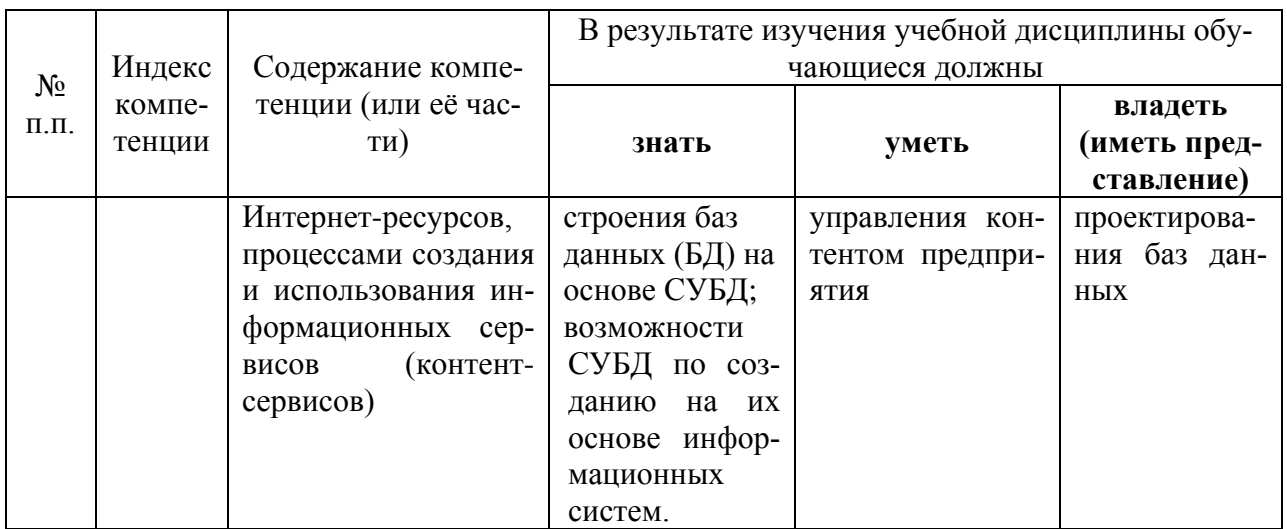

## **2. Структура и содержание дисциплины**

### **2.1 Распределение трудоёмкости дисциплины по видам работ**

Общая трудоёмкость дисциплины составляет 6 зач.ед. (216 часов), их распределение по видам работ представлено в таблице*(для студентов ОФО).*

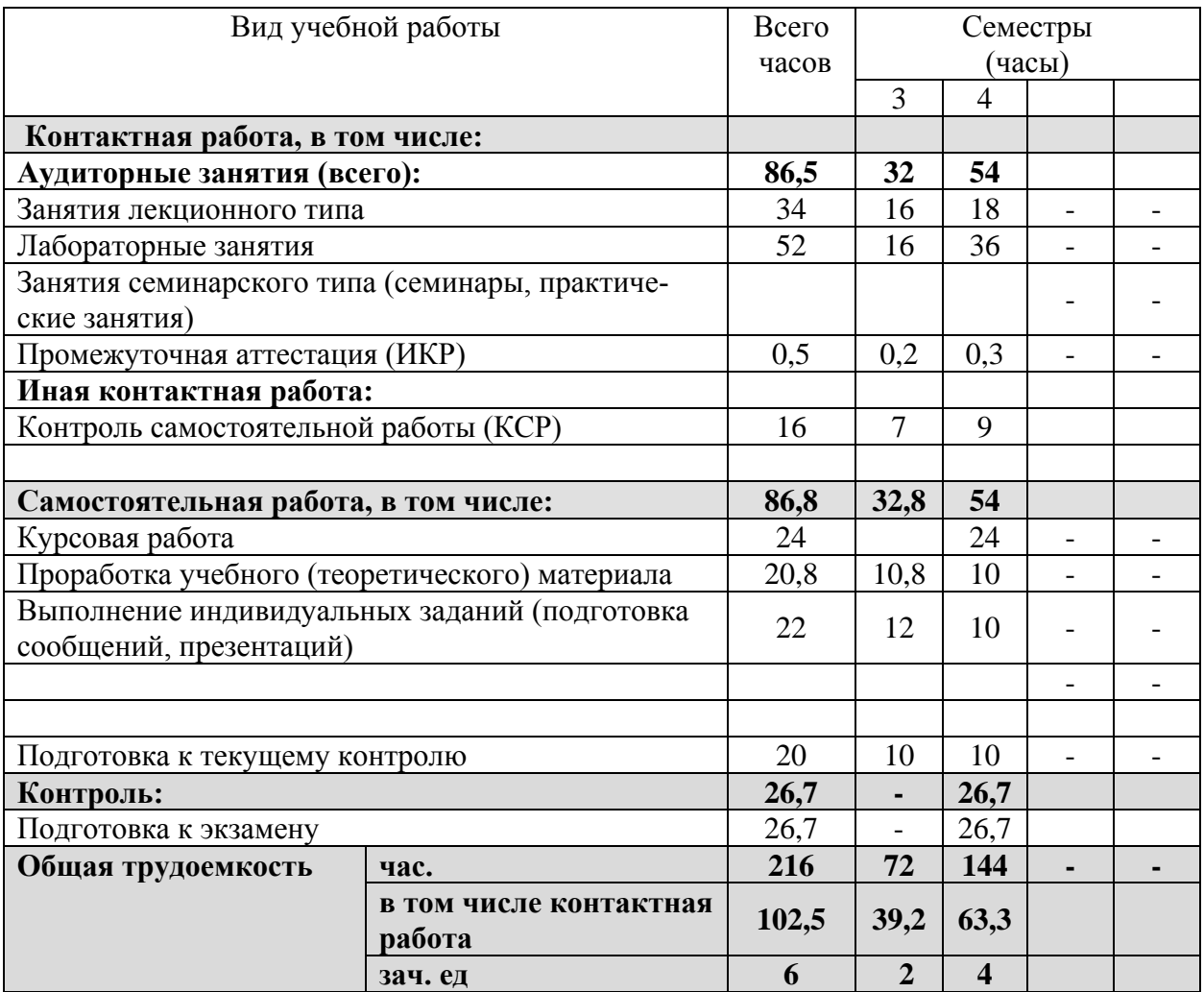

## **2.2 Структура учебной дисциплины**

Распределение видов учебной работы и их трудоемкости по разделам дисциплины для 3,4 семестра. Общая трудоемкость дисциплины составляет 6 зачетных единиц, 216 часов.

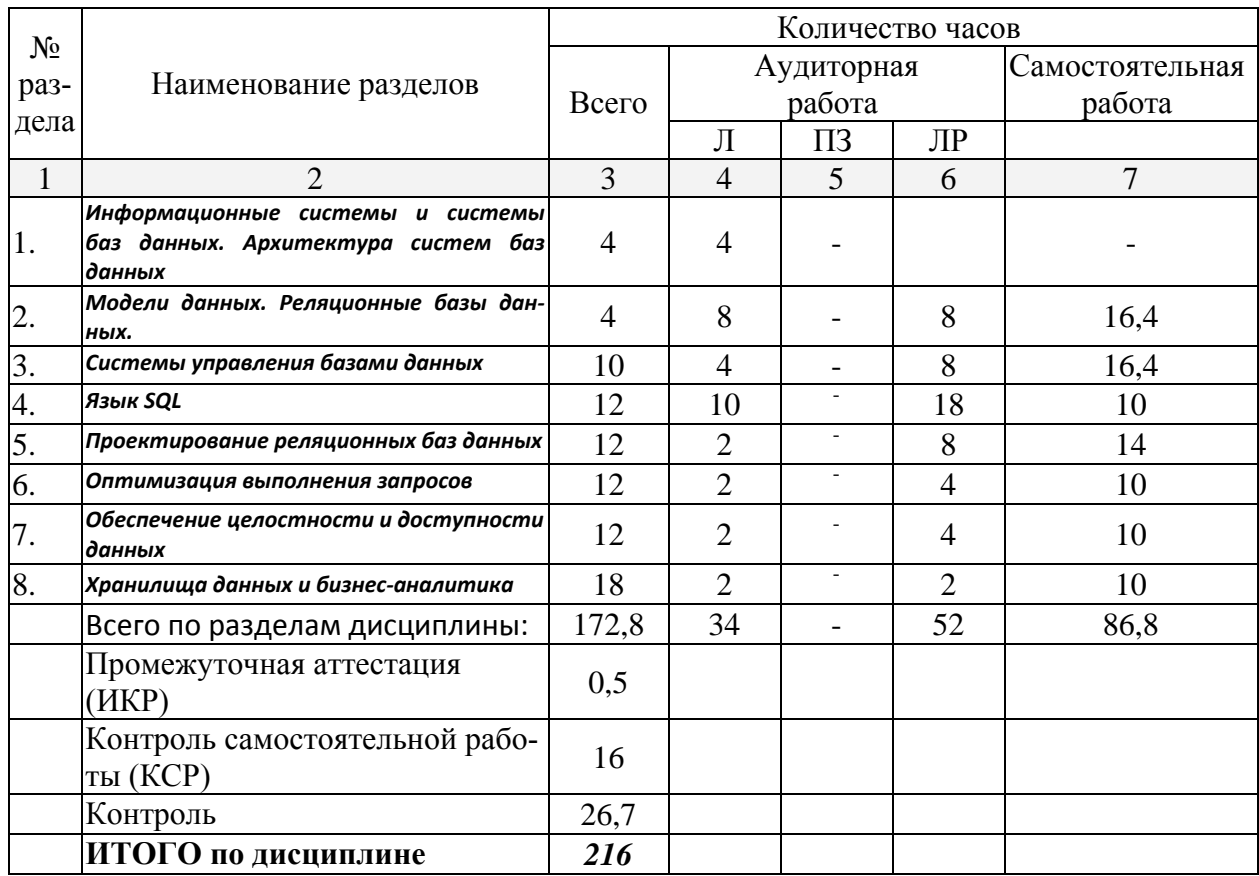

## **2.3 Содержание разделов дисциплины 2.3.1 Занятия лекционного типа**

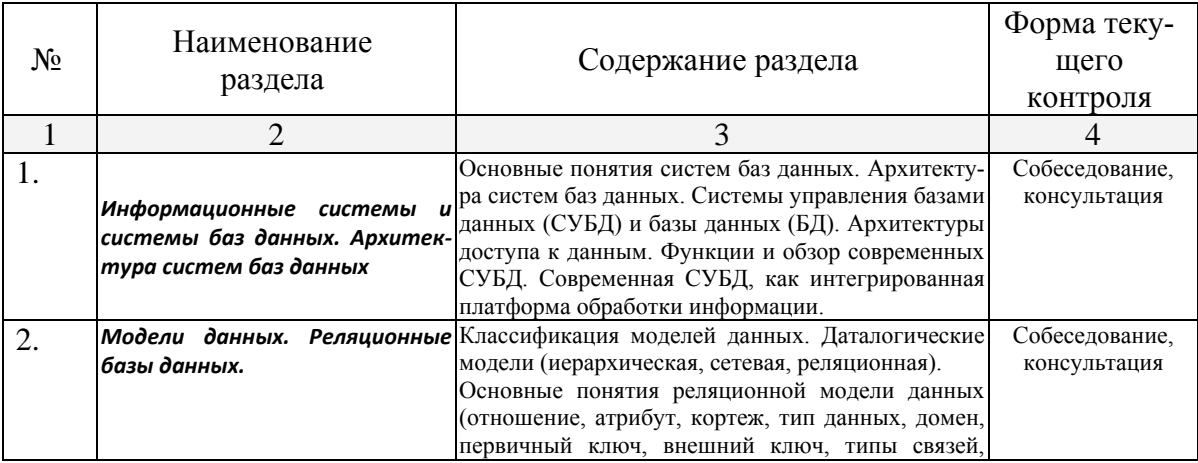

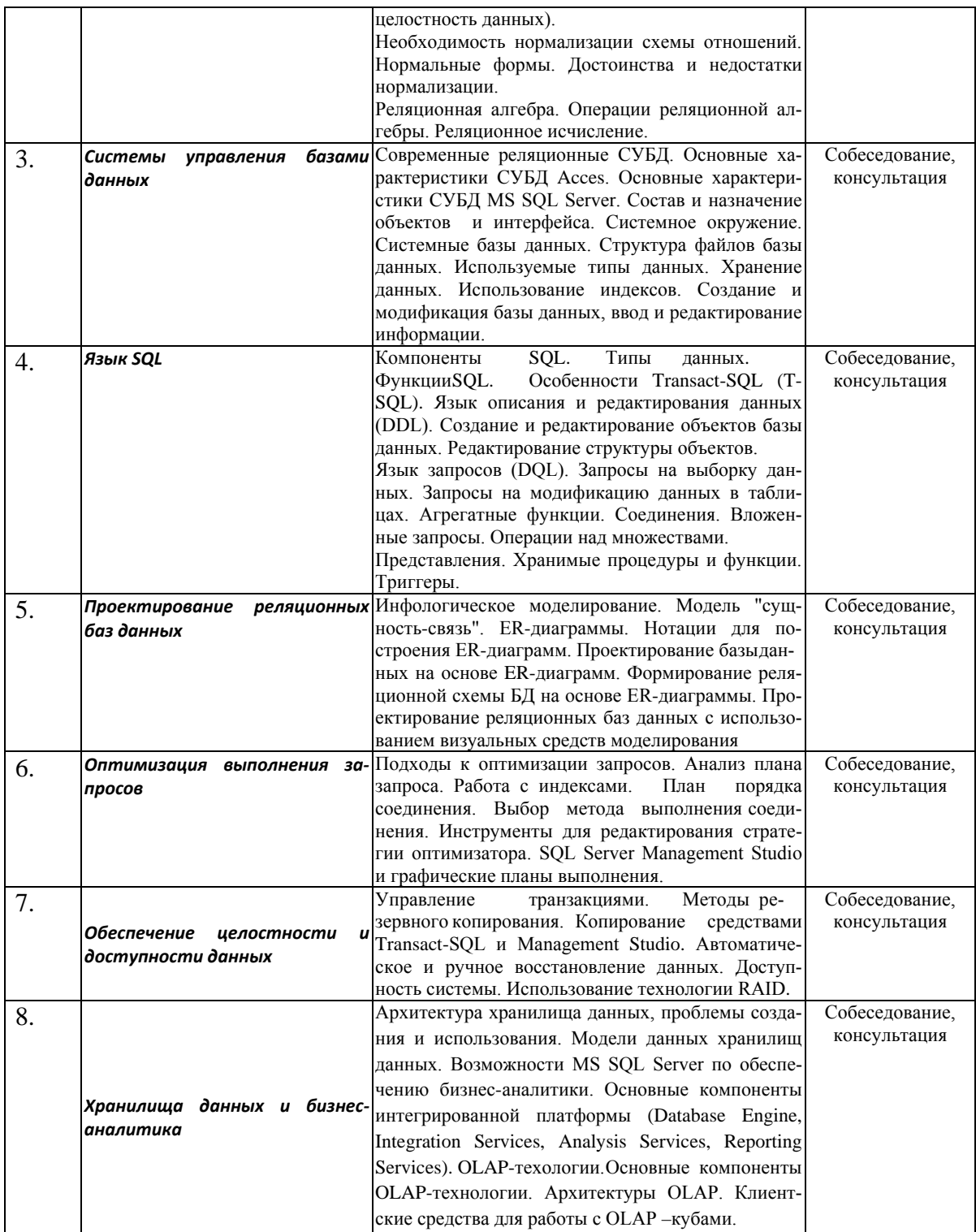

2.3.2 Занятия семинарского типа<br>Занятий семинарского типа учебным планом не предусмотрены

# **2.3.3 Лабораторные занятия**

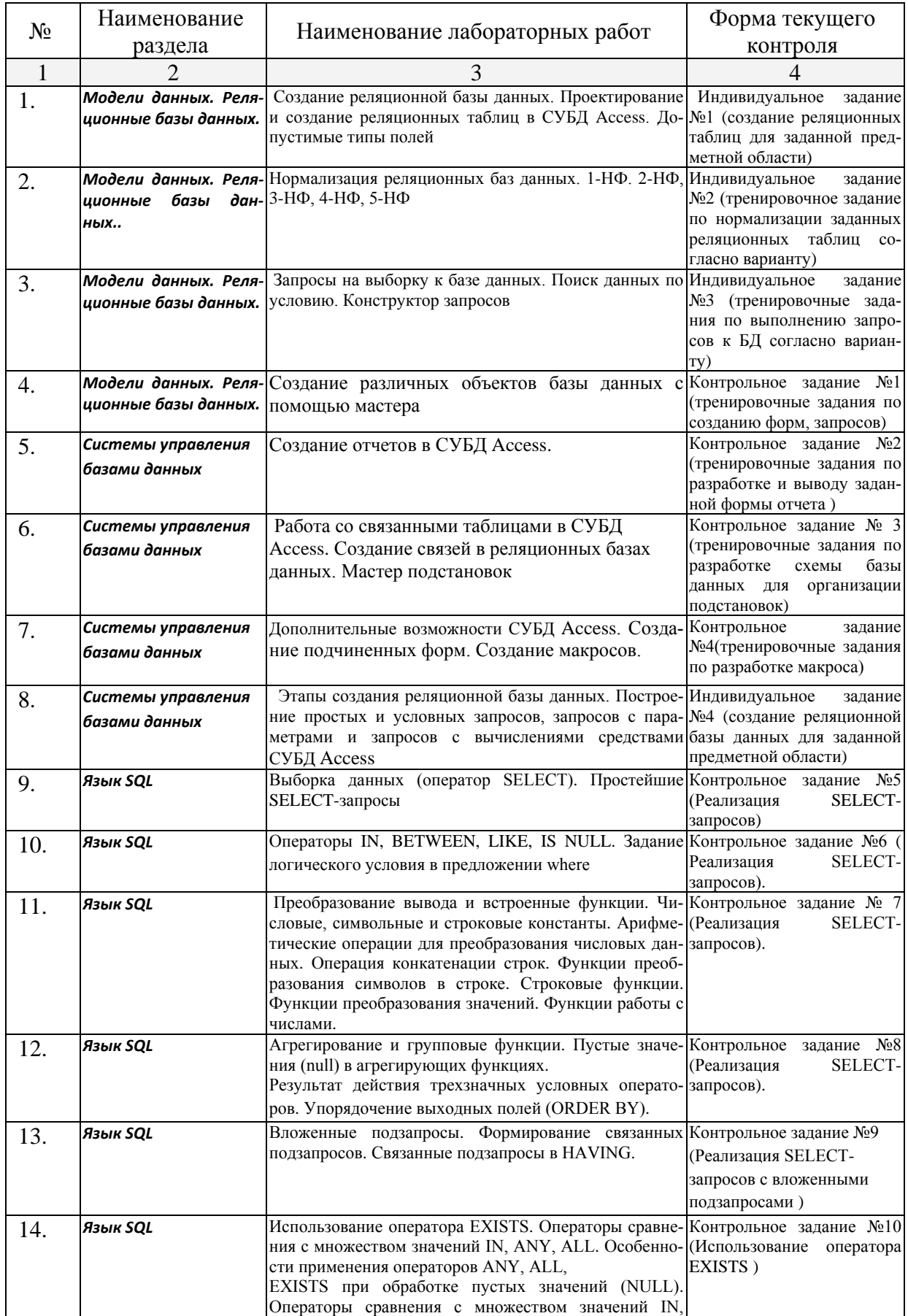

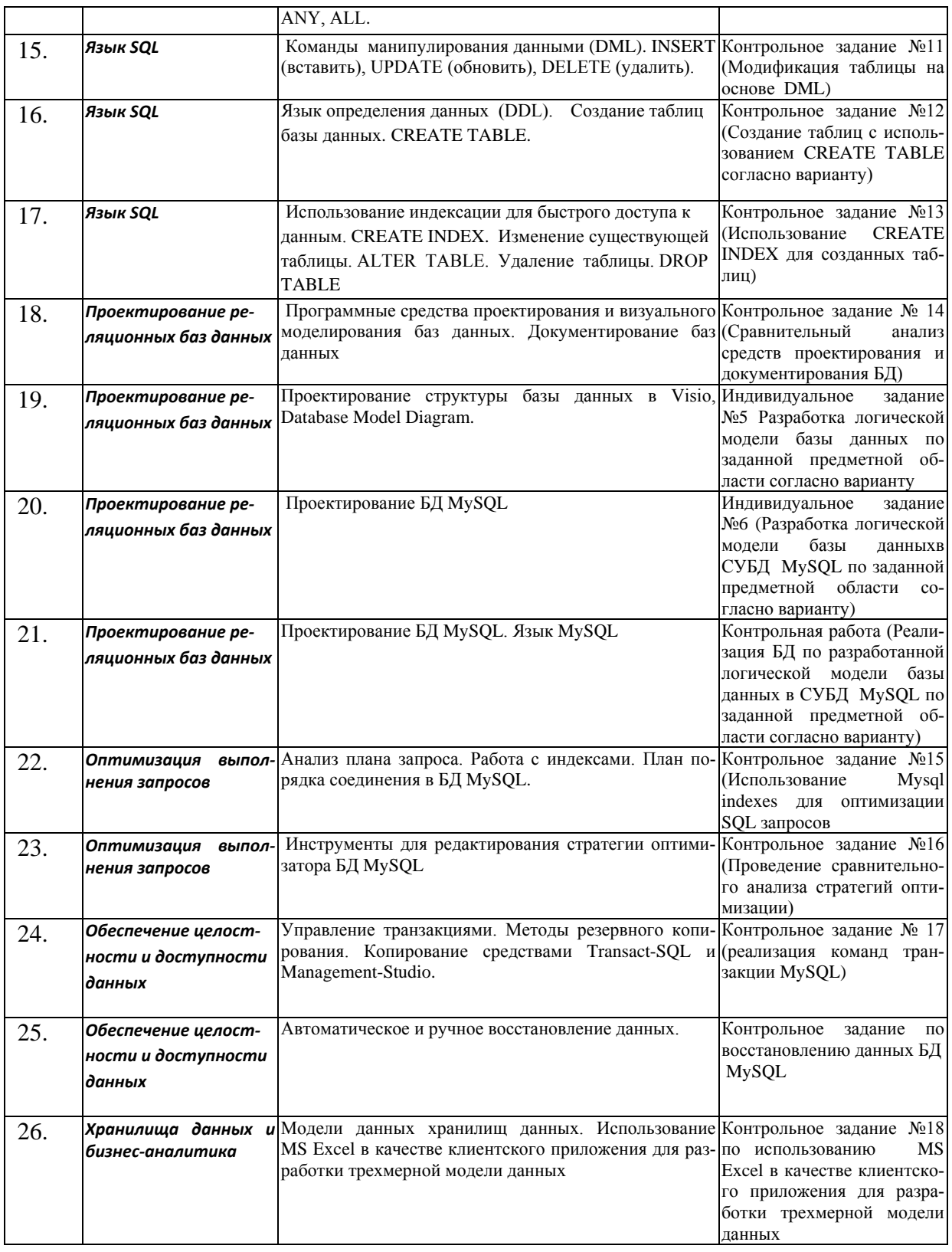

## **2.3.4 Примерная тематика курсовых работ**

1. Разработка базы данных компьютерной техники и периферийных устройств

2. Разработка базы данных «Документооборот предприятия»

3. Разработка базы данных для информационной системы анализа финансового состояния предприятия

4. Разработка базы данных для информационной системы кодирования готовой продукции предприятия

5. Разработка базы данных для информационной системы учета операций торгового предприятия.

- 6. Разработка базы данных «Оптовый склад»
- 7. Разработка базы данных «Поставка продукции»
- 8. Разработка базы данных «Производство сельскохозяйственной продукции»
- 9. Разработка базы данных «Система заказов»

10. Разработка базы данных «Клиенты предприятия»

11. Разработка базы данных «Отдел кадров» 12.Разработка базы данных «Приказы и распоряжения»

- 13. Разработка базы данных «Отдел записи актов гражданского состояния»
- 14. Разработка базы данных для информационной системы «Кредит»
- 15. Разработка базы данных «Лечебное медицинское учреждение»
- 16. Разработка базы данных «Библиотека»

17. Разработка базы данных для информационной системы мониторинга социальноэкономического состояния города

18. Разработка базы данных для информационной системы учета результатов голосования

19. Разработка базы данных для информационной системы оценки эффективности портфеля ценных бумаг

20. Разработка базы данных для биржевой механической торговой системы

- 21. Разработка базы данных web-сайта торгового предприятия
- 22. Разработка базы данных «Статистика работы с информационным ресурсом»
- 23. Разработка базы данных «Абитуриент»
- 24. Разработка базы данных электронных учебников
- 25. Разработка базы данных для автоматизированной системы оценки уровня знаний
- 26. Разработка базы данных «Трудоустройство»
- 27. Разработка базы данных «Рекламное агентство»
- 28. Разработка базы данных «Санатории Кавказских Минеральных Вод»

29. Разработка базы данных «Каталог продукции предприятия 30.Разработка базы данных «Выпускники вуза»

- 31. Разработка базы данных «Производственная практика»
- 32. Разработка базы данных «Торговое предприятие»
- 33. Разработка базы данных «Складской учет»

34. Разработка базы данных по учету результатов производственной деятельности предприятия

- 35. Разработка базы данных «Клиенты предприятия»
- 36. Разработка базы данных по учету трудозатрат на предприятии

37. Разработка базы данных по учету результатов деятельности предприятия общественного питания

- 38. Разработка базы данных «CD и DVD-диски»
- 39. Разработка базы данных «Снабжение комплектующими»
- 40. Разработка базы данных по учету продаж компьютерной техники

41. Информационная система учета трудозатрат фирмы-разработчика программного обеспечения

- 42. Разработка базы данных по учету учебно-методических комплексов вуза
- 43. Разработка базы данных «Преподаватели кафедры»
- 44. Разработка базы данных по учету деятельности сети торговых точек
- 45. Разработка базы данных по учету рабочего времени сотрудников салона красоты
- 46. Разработка базы данных по учету документации кафедры
- 47. Разработка базы данных по учету текущей успеваемости студентов
- 48. Разработка базы данных для интернет-магазина
- 49. Разработка базы данных для мониторинга посещений сайта
- 50. Разработка базы данных «Поставщики предприятия»
- 51. Разработка базы данных «Основные средства предприятия»
- 52. Разработка базы данных «Оргтехника предприятия»
- 53.Разработка базы данных «Студенты»
- 54. Разработка базы данных «Санаторно-курортный комплекс»
- 55. Разработка базы данных «Туроператор»
- 56. Разработка базы данных «Агентство недвижимости»
- 57. Разработка базы данных «Прокат кинофильмов
- 58.Разработка базы данных «Электронная библиотека»
- 59. Разработка интерактивной справочной системы «Город X»

#### **2.4 Перечень учебно-методического обеспечения для самостоятельной работы обучающихся по дисциплине (модулю)**

Самостоятельная работа студентов является неотъемлемой частью процесса подготовки. Дисциплину рекомендуется изучать путем систематического изучения лекционного материала, самостоятельной работы с рекомендуемой литературы, руководств и методических указаний к выполнению лабораторных занятий. Цель самостоятельной работы – углубление знаний в области инструментария интеллектуального анализа данных.

Контроль за выполнением самостоятельной работы проводится при изучении каждой темы дисциплины на лабораторных занятиях. Это текущий опрос, контроль выполнения индивидуальных (контрольных) заданий.

В часы, отведенные для самостоятельной работы, студенты под руководством преподавателя обязаны выполнять индивидуальные задания, полученные на лабораторных занятиях. При выполнении этих заданий необходимо использовать теоретический материал и предлагаемый преподавателем материал актуальных исследований, представленный в сети Internet.

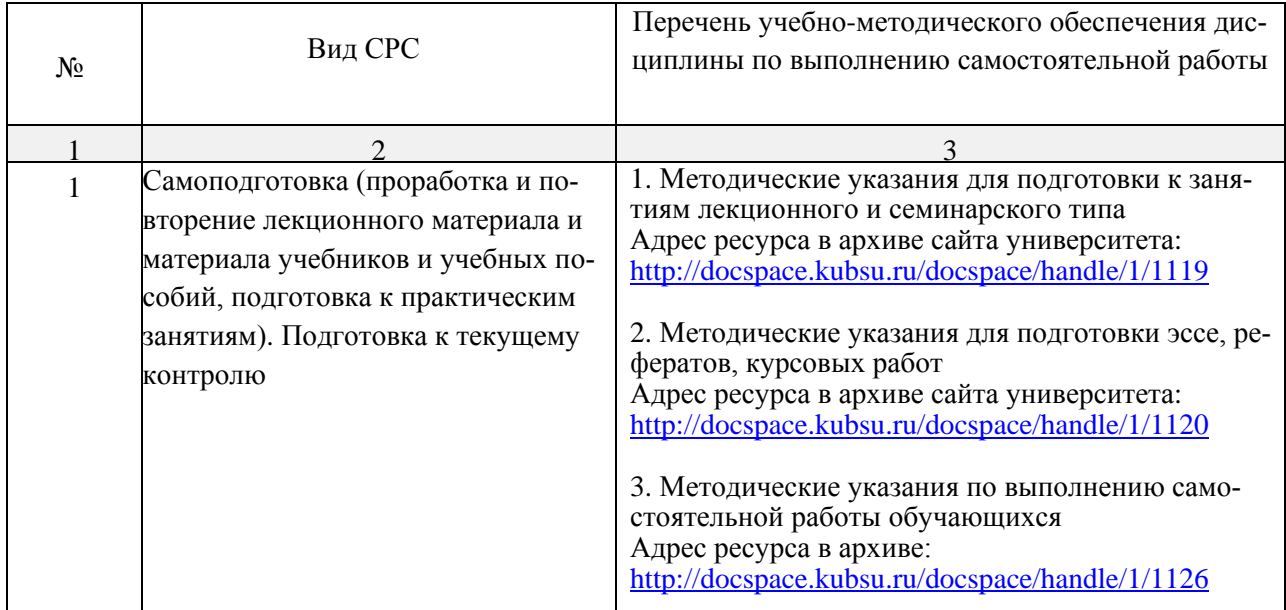

#### 3. Образовательные технологии

В соответствии с требованиями ФГОС ВО по направлению подготовки бакалавров программа по данной дисциплине предусматривает использование в учебном процессе следующие образовательные технологии: лекция-диалог; интерактивное мультимедийное сопровождение.

В сочетании с внеаудиторной работой они создают дополнительные условия формирования и развития требуемых компетенций обучающихся, поскольку позволяют обеспечить активное взаимодействие всех участвующих в процессе обучения, включая преподавателя. Эти методы в наибольшей степени способствуют личностно ориентированному подходу (обучение в сотрудничестве). При этом преподаватель выступает скорее в роли организатора процесса обучения, лидера группы, создателя условий для проявления инициативы обучающихся.

Лекции проходят в виде презентации. В лекциях, помимо передачи субъектам обучения программных знаний, предусматривается подключение студентов к активной поисковопознавательной деятельности, проводимой в форме диалога лектора с аудиторией. Ее цель: научить студента на основе функциональной зависимости, возникающей между параметрами, лежащими в основе системы статистических данных выбирать те или иные методы решения; развить инициативность, самостоятельность и креативность мышления.

В общении, в обмене мнениями, в полемике, студенты, направляемые вопросами преподавателя, приходят к совместному решению проблемной задачи. В диалогах по выбранной теме студенты должны аргументировать свою точку зрения, привлекая для этого сведения из других дисциплин вузовской программы обучения («Теоретические основы информатики», «Дискретная математика», «Линейная алгебра»). Задания данного типа способствуют оптимизации мыслительной деятельности обучающихся и, в известной мере, приближают их к пониманию процесса научного творчества.

Выбор методов и средств обучения, образовательных технологий и учебнометодического обеспечения реализации учебной программы осуществляется, исходя из необходимости достижения обучающимися планируемых результатов освоения образовательной программы, а также с учетом индивидуальных возможностей обучающихся из числа инвалидов и ЛОВЗ.

В целях реализации рабочей программы для инвалидов и ЛОВЗ применяются специализированные технические средства приема-передачи учебной информации в доступных формах для обучающихся с различными нарушениями, обеспечивается выпуск альтернативных форматов печатных материалов (крупный шрифт), электронных образовательных ресурсов в формах, адаптированных к ограничениям здоровья обучающихся, наличие необходимого материально-технического оснащения.

Учебно-методические материалы для самостоятельной работы обучающихся из числа инвалидов и лиц с ограниченными возможностями здоровья (OB3) предоставляются в формах, адаптированных к ограничениям их здоровья и восприятия информации:

Для лиц с нарушениями зрения:

- в печатной форме увеличенным шрифтом,

- в форме электронного документа,

Для лиц с нарушениями слуха:

– в печатной форме,

– в форме электронного документа.

Для лиц с нарушениями опорно-двигательного аппарата:

– в печатной форме,

– в форме электронного документа,

Данный перечень может быть конкретизирован в зависимости от контингента обучающихся.

## **4. Оценочные средства для текущего контроля успеваемости и промежуточной аттестации**

#### **4.1Фонд оценочных средств для проведения текущей аттестации**

Учебная деятельность проводится в соответствии с графиком учебного процесса. Процесс самостоятельной работы контролируется во время аудиторных занятий и индивидуальных консультаций. Самостоятельная работа студентов проводится в форме изучения отдельных теоретических вопросов по предлагаемой литературе.

Фонд оценочных средств дисциплины состоит из средств текущего контроля и итоговой аттестации.

В качестве оценочных средств, используемых для текущего контроля успеваемости, предлагается перечень вопросов, которые прорабатываются в процессе освоения курса, а также отчет по индивидуальным заданиям, получаемым студентами на лабораторных занятиях. Данный перечень охватывает все основные разделы курса, включая знания, получаемые во время самостоятельной работы. Кроме того, важным элементом технологии является самостоятельное выполнение студентами заданий на компьютере в заданной СУБД и их защита. Это полностью индивидуальная форма обучения. Студент представляет свое решение по проектированию и реализации БД преподавателю в виде отчета о проделанной работе.

### **Пример индивидуального задания для самостоятельной работы (проверяемые компетенции ОПК-3, ПК-6)**

Пример варианта структуры данных предметной области (Продажи): Таблицы:

• Товары (Код товара, Марка, Цена, Количество, Категория, Страна производитель, Год выпуска)

• Сотрудники (Код сотрудника, Фамилия, Имя, Отчество, Возраст, Пол, Адрес, Телефон, Должность, Код фирмы).

- Фирмы (Код фирмы, Название фирмы, Адрес, Телефон).
- Продажи (Код товара, Код сотрудника, Дата продажи, Количество, Скидка).
- Склад (Код склада, Заведующий, Адрес, Телефон).
- Наименование товара (Код товара, Наименование товара).

Примеры индивидуальных заданий:

 $1<sub>1</sub>$ Создать в БД необходимые таблицы согласно варианту с помощью команд CREATE TABLE, определить типы таблиц (родительская или подчиненная), типы полей и их размеры, поля типа Primary key и Foreign key. При создании таблиц использовать свойство IDENTITY, задать вычисляемый столбец, заполнение значением по умолчанию, принадлежность значений от

до ........., невозможность удаления строки из родительской таблицы. 

Используя оператор INSERT заполнить таблицы записями. Создать вариан-2. ты использования оператора INSERT (использовать или не использовать список столбцов, признаки NULL и NOT NULL для столбцов, заполнение по умолчанию, столбцы типа «счетчик», вычисляемые столбцы).

3. Выбор нескольких полей таблицы (таблиц). Задать условия отбора для полей с числовыми значениями, с данными типа «дата» и с символьными данными, объединив их соответствующими логическими операциями. Задание сортировки по одному из полей. Использовать вычисляемое поле (арифметическое или строковое выражения). Для вычисляемого поля задать имя.

 $\overline{4}$ . Выбор нескольких полей таблицы (таблиц). Выбор записей с использованием агрегатных функций для числовых или символьных полей с заданием группировки (при необходимости изменить записи в таблицах для получения групп).

 $5<sub>1</sub>$ Выбор нескольких полей таблицы (таблиц). Выбор записей с использованием агрегатных функций для числовых или символьных полей с заданием группировки и с использованием условия обработки сформированных групп (HAVING) (записи в таблицах должны обеспечить получение групп).

6. Выбор нескольких полей таблиц. Выполнить условие соединения трех таблиц с использование и без использования оператора JOIN. В запросе использовать краткое обозначение таблиц (синонимы или псевдонимы).

8. Выбор нескольких полей двух таблиц. Выполнить условие левого или правого внешнего соединения. Выбор нескольких полей таблицы (таблиц) с использованием подзапроса, возвращающего единственное значение. Выполнить запрос для данных, обеспечивающих корректное выполнение запроса, для данных, когда подзапрос возвращает несколько значений, для данных, когда скалярный подзапрос не возвращает ни одного значения.

9. Добавить в таблицу записи, используя выбранные записи по условию из другой таблицы.

 $10<sub>l</sub>$ Создать модифицируемое представление. С помощью оператора INSERT INTO добавить в представление записи. Проверить выполнение оператора INSERT INTO при использовании параметра WITH CHECK OPTION. Для изменения параметра WITH CHECK OPTION использовать оператор изменения представления ALTER VIEW. Выбрать поля из модифицированного представления.

11. На базе имеющихся запросов (код SQL запросов нужно изменить таким образом, чтобы в них можно было передавать значения полей, по которым осуществляется поиск) создать:

• Процедуру без параметров.

• Процедуру с входными параметрами

• Процедуру с входными параметрами и выходным параметром Написать примеры обращений к процедурам.

 $12<sub>1</sub>$ Провести анализ влияния селективности на план выполнения.

13. Для последовательности запросов на изменение данных задать именованную транзакцию и две точки сохранения в ней. Выполнить откат к одной из точек сохранения. Произвести фиксацию транзакции. Состояние данных после фиксации транзакции должно соответствовать начальному состоянию.

#### Пример контрольного задания

1. Напишите запрос с EXISTS, позволяющий вывести данные обо всех студентах, обучающихся в вузах, которые имеют рейтинг выше 300.

2. Напишите предыдущий запрос, используя соединения.

3. Напишите запрос с EXISTS, выбирающий сведения обо всех студентах, для которых в том же городе, где живет студент, существуют университеты, в которых он не учится.

4. Напишите запрос, выбирающий из таблицы SUBJECT данные о названиях предметов обучения, экзамены по которым сданы более чем одним студентом.

#### Формы контроля за выполнением самостоятельной работы

В качестве форм промежуточного контроля проводится проверка готовности к текущим практическим занятиям путем проверки контрольных заданий по темам, проведение индивидуальных контрольных работ, приуроченных к промежуточным аттестациям (возможные варианты приведены ниже).

Участие в проводимых формах текущего контроля является обязательным для всех студентов. Результаты данного контроля - составная часть оценки знаний студента в ходе итогового аттестании

## Примерный вариант контрольных работ (проверяемые компетенции ОПК-3, ПК-6)

Предметная область выбирается в соответствии с таблицей вариантов. По согласованию с преподавателем допускается выбор предметной области в соответствии с предпочтениями студента.

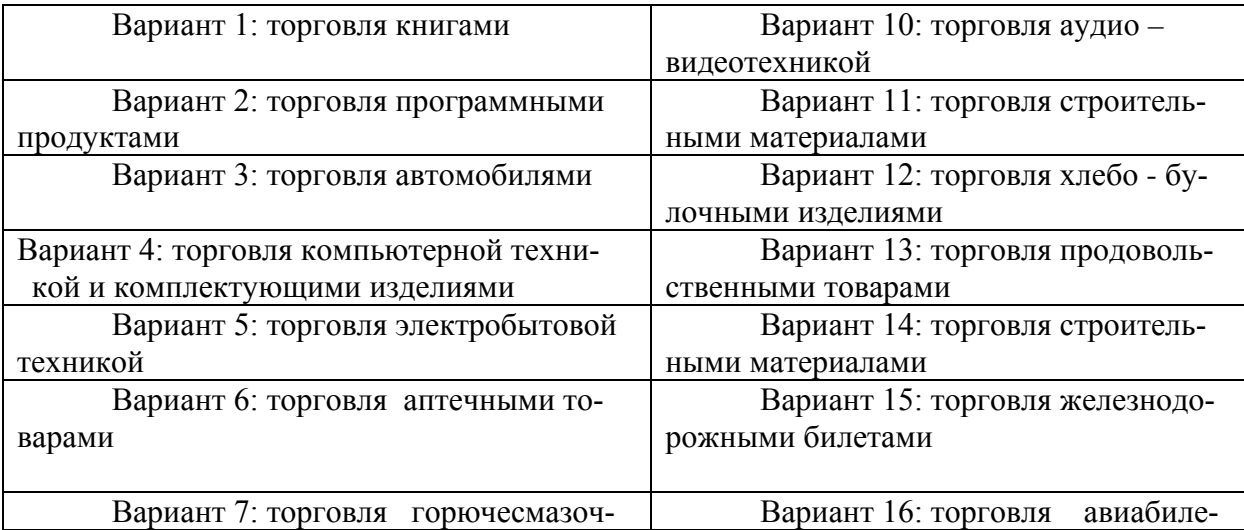

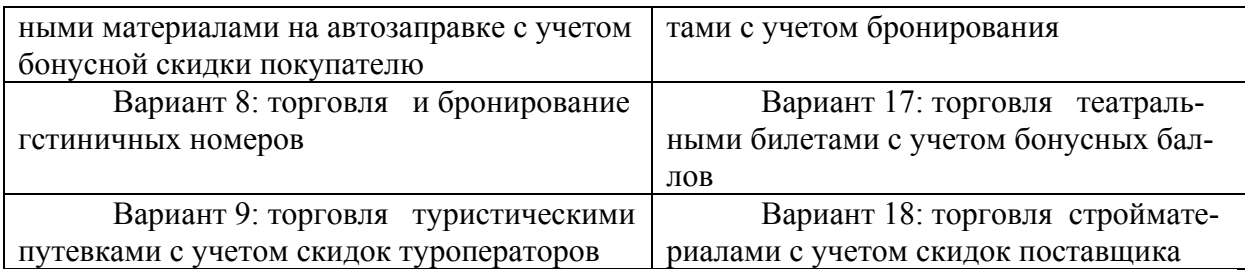

1. Создайте базу данных с именем Контрольная Иванов, указав в имени базы свою фамилию.

2. Создайте таблицу Товары. В таблице обязательно должны быть поля Код товара, Группа, Наименование, Производитель, Цена, Код поставщика. Ключевое поле – Код товара.

3. Создайте таблицу Поставщики. В таблице обязательно должны быть поля Код поставщика, Фамилия, Имя, Отчество, Город проживания, Вид (физическое или юридическое лицо). Ключевое поле – Код поставщика.

4. Свяжите таблицы по полю Код поставщика.

5. Заполните таблицы по подготовленным Вами исходным данным: две группы товаров по десять наименований в каждой, восемь поставщиков.

6. Создайте формы для каждой из таблиц. Структуру форм выбрать произвольно.

7. Создайте запрос, который выберет из таблицы Поставщики только столбцы Фамилия, Имя, Отчество, Город проживания.

8. Создайте и сохраните запрос для отображения названий товаров, их цен и фамилий поставщиков, поставляющих эти товары.

9. Создайте и сохраните параметрический запрос для отображения в алфавитном порядке фамилий поставщиков, поставляющих товары определённой группы, стоимостью до определенной суммы, название товара, а также его цены. Выполните его для нескольких значений параметра.

10. Создайте и сохраните запрос для отображения цен с дилерской скидкой в 5 % на каждый товар, с указанием фамилии и города проживания поставщика, наименования товара, цены товара и цены со скидкой.

11. Создайте и сохраните запрос для отображения средних цен на товары каждой группы.

12. Создайте и сохраните перекрестный запрос, отображающий минимальные цены на товары каждой группы от каждого из поставщиков, с указанием названий групп товаров в заголовках строк и указанием фамилий поставщиков в заголовках столбцов.

13. Создайте и сохраните запрос на создание резервной копии таблицы «Товары». Присвойте ей имя «Товары1»

14. Создайте и сохраните запрос на обновление в таблице «Товары1» цен с учетом сезонных скидок в 10%.

15. Создайте форму для таблиц «Товары» и «Поставщики», отображающую данные о товарах, поставляемых каждым из поставщиков, используя таблицу «Поставщики» в качестве главной, а таблицу «Товары» в качестве подчиненной.

16. Создайте главную кнопочную форму. На форме расположить кнопки для выполнения каждого из разработанных запросов, на каждой кнопке разместить надпись с названием запроса. Разместить на форме название базы данных и рисунок на произвольную тему.

17. По запросу с вычислением скидки (п.10) сформируйте отчёт. На отчёте разместите рисунок, в колонтитуле запишите Ваши фамилию, имя и отчество. Добавьте на отчёт поля, в которых производится вычисление среднего значения цены товаров и вычисление среднего значения цены со скидкой.

Распечатайте результаты Вашей работы:

- Данные таблиц распечатать в виде отчетов. Вид отчёта выбрать произвольно.
- Формы распечатать в виде растровых рисунков.

• По каждому запросу распечатать текстовое пояснение назначения и сути запро-

са, растровый рисунок запроса в режиме Конструктора, текст запроса на языке SQL, результат выполнения запроса в виде отчета.

#### 4.2 Фонд оценочных средств для проведения промежуточной аттестации

#### Вопросы для подготовки к зачету (проверяемые компетенции ОПК-3, ПК-6)

1. Архитектуры доступа к базам данных и их характеристики.

2. Основные функции СУБД.

3. Основные понятия реляционной модели данных (отношение, атрибут, домен, кортеж, первичный ключ отношения, внешний ключ, связь отношений, контроль целостности связей).

- 4. Операции реляционной алгебры (по Кодду). Типы операций соединения отношений.
- 5. Операции реляционной алгебры А Дейта и Дарвена.

6. Функциональная зависимость между атрибутами отношения (полная, частичная, транзитивная).

7. Декомпозиция схемы отношения. Нормальные формы. Влияние степени нормализации на производительность работы СУБД.

8. Декомпозиция схемы отношения. Алгоритм перехода ко второй нормальной форме.

8. Декомпозиция схемы отношения. Алгоритм перехода к третьей нормальной форме.

9. Декомпозиция схемы отношения. Алгоритм перехода к расширенной нормальной форме Бойса-Кодда.

10. Организация физического хранения данных в СУБД. Встроенные (системные) базы в СУБД.

11. Индексирование записей. Повышение производительности обработки индексированных данных.

12. Индексирование записей. Сбалансированное дерево индексов. Организация индексов в Кластеризованные и некластеризованные индексы.

13. Типы данных в базах данных. Правила и функции преобразования типов.

#### Критерии оценки:

оценка «зачтено» выставляется за: умение извлекать основную, полную и необходимую информацию из пройденного на лекционных занятиях материала, умение читать и понимать тексты по специальности

оценка «не зачтено» выставляется за: отсутствие навыков изучающего, просмотрового  $\sim$ и поискового чтения, неумение оперировать профессионально-ориентированной литературой, отсутствие понимания пройденного материала.

#### Вопросы для подготовки к экзамену (проверяемые компетенции ОПК-3, ПК-6)

- 1. Информационные системы и данные
- 2. Основные функции СУБД.
- 3. Реляционные базы данных. Математическая основа отношения.
- 4. Отличие SOL от процедурных языков программирования
- 5. Интерактивный и встроенный SQL
- 6. Типы данных SQL
- 7. Выборка данных (оператор select)
- 8. Операторы in, between, like, is null
- 9. Преобразование вывода и встроенные функции
- 10. Арифметические операции для преобразования числовых данных
- 11. Агрегирование и групповые функции
- 12. Влияние NULL-значений в функции COUNT
- 13. Влияние NULL-значений в функции avg
- 14. Упорядочение выходных полей (order by)
- 15. Операторы сравнения с множеством значений in, any, ALL
- 16. Формирование связанных подзапросов
- 17. Связанные подзапросы в having
- 18. Использование оператора exist
- 19. Использование count вместо exists
- 20. Оператор объединения union
- 21. Использование union c order by
- 22. Внешнее объединение
- 23. Соединение таблиц с использованием оператора JOIN
- 24. Внешнее соединение таблиц
- 25. Создание таблиц базы данных. Create table
- 26. Команла INSERT
- 27. Настольные СУБД
- 28. Серверные СУБД
- 29. Классификация моделей данных
- 30. Основные понятия реляционной модели данных
- 31. Ключ в реляционной модели данных
- 32. Связь отношений.
- 33. Виды связей.
- 34. Контроль целостности связей
- 35. Схема отношения
- 36. Построение схемы отношений путем нормализации.
- 37. Первая нормальная форма
- 38. Вторая нормальная форма
- 39. Третья нормальная форма
- 40. Четвертая нормальная форма.
- 41. Пятая нормальная форма
- 42. Нормальная форма Бойса-Кодда (НФБК)

Проверяются знания по основным вопросам реляционных баз данных, методы проектирования базы данных; владение понятиями и методами дисциплины, используемыми в дальнейшей учебной и профессиональной деятельности.

#### Критерии оценки ответов студентов на экзамене

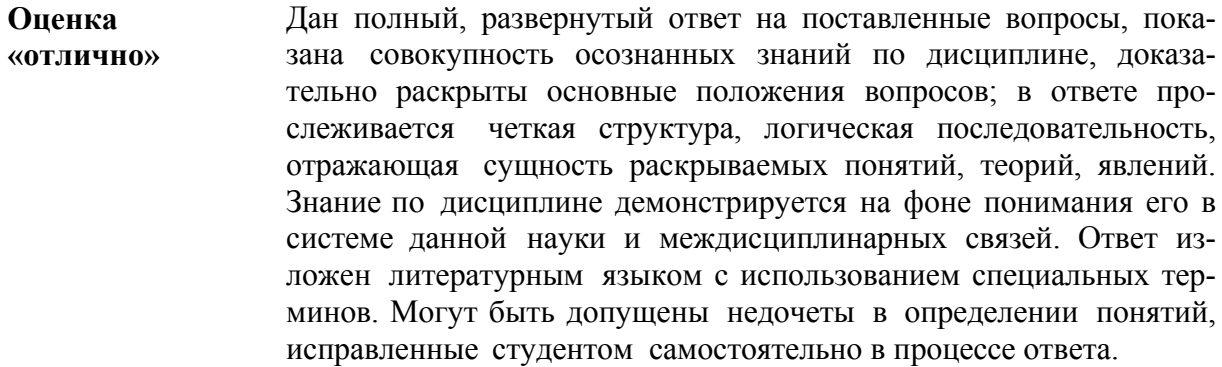

**Оценка «хорошо»** Дан полный, развернутый ответ на поставленные вопросы, показано умение выделить существенные и несущественные признаки, причинно- следственные связи. Ответ четко структурирован, логичен, изложен литературным языком с использованием специальных терминов. Могут быть допущены 2-3 неточности или незначительные ошибки, исправленные студентом с помощью преподавателя.

**Оценка «удовлетворител ьно»** Дан недостаточно полный и недостаточно развернутый ответ. Логика и последовательность изложения имеют нарушения. Допущены ошибки в раскрытии понятий, употреблении терминов. Студент не способен самостоятельно выделить существенные и несущественные признаки и причинно-следственные связи. В ответе отсутствуют выводы. Умение раскрыть значение обобщенных знаний не показано. Речевое оформление требует поправок, коррекции.

**Оценка «неудовлетворит ельно»** Ответ представляет собой разрозненные знания с существенными ошибками по вопросу. Присутствуют фрагментарность, нелогичность изложения. Студент не осознает связь обсуждаемого вопроса по билету с другими объектами дисциплины. Отсутствуют выводы, конкретизация и доказательность изложения. Речь неграмотная, экономическая терминология не используется. Дополнительные и уточняющие вопросы преподавателя не приводят к коррекции ответа студента.

#### **5. Перечень основной и дополнительной учебной литературы, необходимой для освоения дисциплины (модуля)**

#### **5.1 Основная литература: \***

1. Советов, Б. Я. Базы данных : учебник для прикладного бакалавриата / Б. Я. Советов, В. В. Цехановский, В. Д. Чертовской. — 2-е изд. — М. : Издательство Юрайт, 2017.— 463 с. — (Серия : Бакалавр. Прикладной курс). — ISBN 978-5-534-00834-0. — Режим доступа : www.biblio-online.ru/book/502697C3-F440-4628-B9B8-28E18BCB4337.

2. Моделирование процессов и систем : учебник и практикум для академического бакалавриата / под ред. Е. В. Стельмашонок. — М. : Издательство Юрайт, 2018. — 289 с.— (Серия : Бакалавр. Академический курс). — ISBN 978-5-534-04653-3. — Режим доступа:www.biblio-online.ru/book/68D5E3CE-5293-4F66-9C33-1F6CF0A2D.

3. Горбенко, А.О. Информационные системы в экономике [Электронный ресурс] :учеб. пособие — Электрон. дан. — Москва : Издательство "Лаборатория знаний", 2015. — 295 с. — Режим доступа: https://e.lanbook.com/book/70716. — Загл. с экрана.

\*Для освоения дисциплины инвалидами и лицами с ограниченными возможностями здоровья имеются издания в электронном виде в электронно-библиотечных системах «Лань» и «Юрайт», «Знаниум».

#### **5.2 Дополнительная литература:**

Зараменских, Е. П. Управление жизненным циклом информационных систем: учебник и практикум для академического бакалавриата / Е. П. Зараменских. – М.: Издательство Юрайт, 2017. – 431 с. – (Серия: Бакалавр. Академический курс). – ISBN 978-5- 9916-9200-7. – Режим доступа: www.biblio-online.ru/book/258E13A0-41F6-4A48-AE82- 2EF782B29F96.

2. Проектирование информационных систем: учебник и практикум для академического бакалавриата / Д. В. Чистов, П. П. Мельников, А. В. Золотарюк, Н. Б. Ничепорук; под общ. ред. Д. В. Чистова. – М.: Издательство Юрайт, 2017. – 258 с. – (Серия: Бакалавр. Академический курс). – ISBN 978-5-534-00492-2. – Режим доступа: www.biblioonline.ru/book/DB21D667-C845- 49E2-929B-B877E9B87BF4.

## **6. Перечень ресурсов информационно-телекоммуникационной сети «Интернет», необходимых для освоения дисциплины (модуля)**

- 1. Единая коллекция цифровых образовательных ресурсов - [http://school-collection.edu.ru](http://school-collection.edu.ru/)
- 2. Электронные ресурсы библиотеки КубГУ:
	- 1) [Электронный каталог Научной библиотеки](http://megapro.kubsu.ru/MegaPro/Web) КубГУ http://megapro.kubsu.ru/MegaPro/Web
	- 2) Электронная библиотечная система "Университетская библиотека ONLINE" [www.biblioclub.ru.](http://www.biblioclub.ru/)
	- 3) Электронная библиотечная система издательства "Лань" - [http://e.lanbook.com/.](http://e.lanbook.com/)
	- 4) Электронная библиотечная система «Юрайт» [biblio-online.ru](http://www.biblio-online.ru/)  [http://www.biblio](http://www.biblio-online.ru/)[online.ru/](http://www.biblio-online.ru/)
	- 5) [Электронная библиотечная система "ZNANIUM.COM"](http://znanium.com/catalog.php) http://znanium.com/catalog.php.
	- 6) [Электронная библиотечная система "BOOK.ru"](https://www.book.ru/) https://www.book.ru/
- 3. Формы обучения в современных условиях -<http://www.anovikov.ru/artikle/forms.htm>

## **7. Методические указания для обучающихся по освоению дисциплины (модуля)**

Лекции переставляют собой изложение материала инвариантного по отношению к решаемым на лабораторных занятиях задачам. Предлагаемый материал содержит обоснование применение того или иного метода, сценария или подхода.

Лабораторное занятия позволяют научить студента решать конкретные задачи, связанные с реализацией предлагаемых в лекционном материале подходов на реальных актуальных данных с использованием современных вариантов необходимого ПО.

Во время подготовки к *лабораторным занятиям* студенту следует обратиться к сформулированным к каждому модулю / теме соответствующим вопросам и заданиям.

Зная тему лабораторного занятия, необходимо готовиться к нему заблаговременно. Для эффективной подготовки студенту необходимо иметь методическое руководство к лабораторному занятию. В предлагаемых планах проведения занятий задания для самостоятельной работы студентов выступают в качестве домашнего задания, обязательного для выполнения.

Лабораторные занятия организовываются так, чтобы постоянно ощущалось нарастание сложности выполняемых заданий, испытывались положительные эмоции от переживания собственного успеха в учении, напряженной творческой работы, поиска правильных и точных решений.

Большое значение имеют индивидуальный подход и продуктивное педагогическое общение.

Обучаемые получают возможность раскрыть и проявить свои способности, свой личностный потенциал. Поэтому при разработке заданий и плана занятий преподавателю необходимо учитывать уровень подготовки и интересы каждого студента группы, выступая в роли консультанта и не подавляя самостоятельности и инициативы студентов.

На вводном занятии студентам предлагается объяснение концепции изучения дисциплины в течение семестра и допуске к экзамену. Основным постулатом такой концепции изучения дисциплины является постановка перед студентами задач по выполнению каждого вида предложенных работ.

Обязательным условием является выполнение каждым студентом всех видов внеаудиторных работ в течение семестра. Студенты, которые не допущены к экзамену, должны подготовить дополнительные работы.

На итоговом занятии необходимо резюмировать итоги изучения дисциплины в группе. На этом занятии отмечаются лучшие студенты по различным критериям.

В часы, отведенные для самостоятельной работы, студенты обязаны выполнять индивидуальные задания, полученные на лабораторных занятиях.

### **8. Перечень информационных технологий, используемых при осуществлении образовательного процесса по дисциплине (модулю) (при необходимости)**

## **8.1 Перечень необходимого программного обеспечения**

- 1. Microsoft Windows 8, 10,
- 2. Microsoft Office Professional Plus
- 3. Statistica

## **8.2 Перечень необходимых информационных справочных систем**

## **8.2 Перечень необходимых информационных справочных систем**

1.http://www.elibrary.ru)/ - Электронная библиотечная система eLIBRARY.RU 2.www.biblioclub.ru Электронная библиотечная система «Университетская библиотека ONLINE».

3.www.e.lanbook.com Электронная библиотечная система издательства «Лань».

4. http://www.biblio-online.ru/Электронная библиотечная система "Юрайт".

- 5. www.znanium.com Электронная библиотечная система "ZNANIUM.COM".
- 6. https://www.book.ruЭлектронная библиотечная система "BOOK.ru"

#### **9. Материально-техническая база, необходимая для осуществления образовательногопроцесса по дисциплине (модулю)**

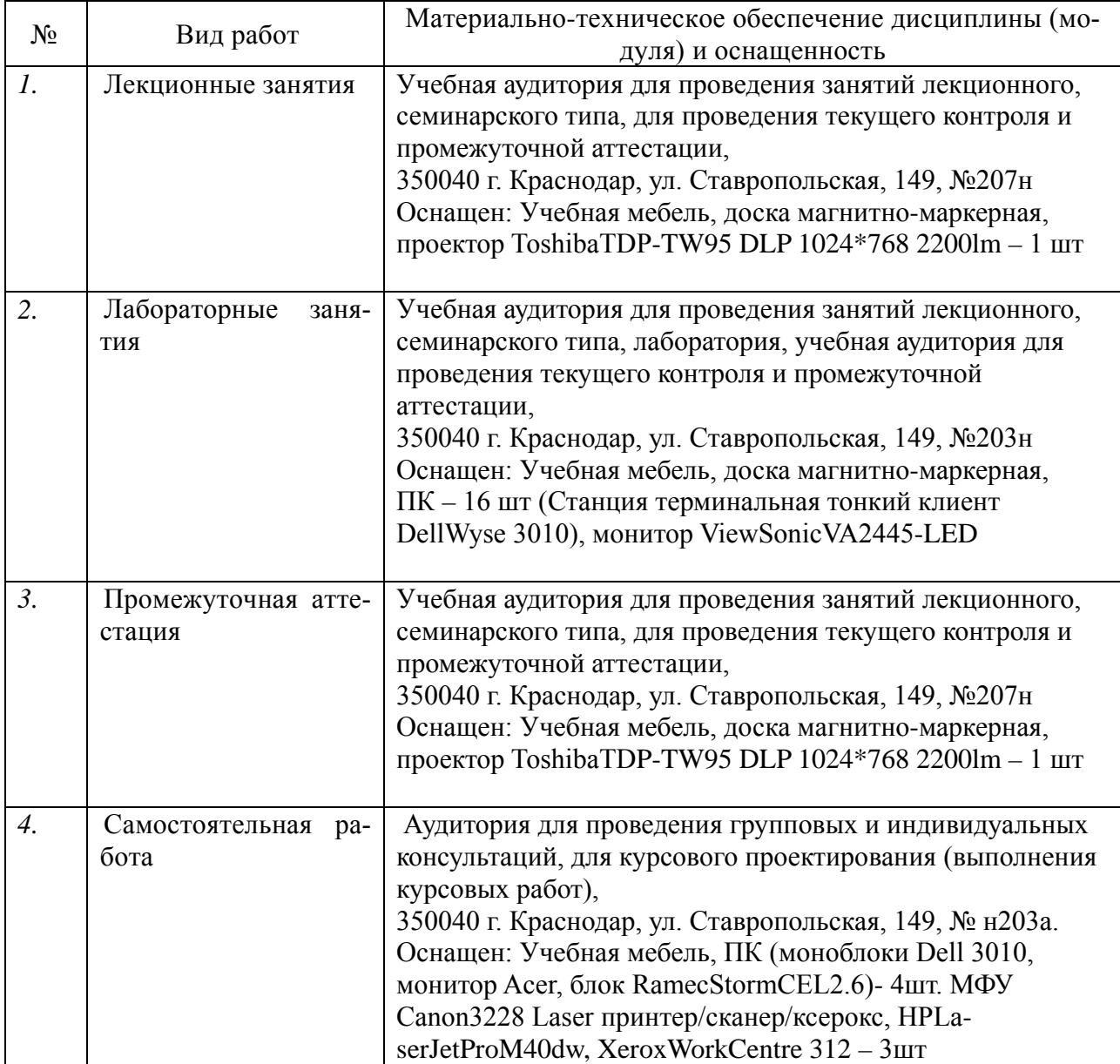

## **Перечень необходимых информационных справочных систем и профессиональных баз данных**

Обучающимся обеспечен доступ к современным профессиональным базам данных, профессиональным справочным и поисковым системам:

- 1. Консультант Плюс справочная правовая система [http://www.consultant.ru;](http://www.consultant.ru/)
- 2. База данных международных индексов научного цитирования [Web of Science](http://webofscience.com/) [\(WoS\)](http://webofscience.com/) [http://webofscience.com/;](http://webofscience.com/)
- 3. База данных рефератов и цитирования [Scopus http://www.scopus.com/;](http://www.scopus.com/)
- 4. Базы [данных компании «Ист Вью»](http://dlib.eastview.com/) [http://dlib.eastview.com;](http://dlib.eastview.com/)
- 5. База открытых данных Росфинмониторинга [http://fedsfm.ru/opendata;](http://fedsfm.ru/opendata)
- 6. База открытых данных Росстата http://www.gks.ru/opendata/dataset;
- 7. База открытых данных Управления Федеральной службы государственной статистики по Краснодарскому краю и Республике Адыгея [http://krsdstat.gks.ru/wps/wcm/connect/rosstat\\_ts/krsdstat/ru/statistics/krsndStat/db/;](http://krsdstat.gks.ru/wps/wcm/connect/rosstat_ts/krsdstat/ru/statistics/krsndStat/db/)
- 8. [Научная электронная библиотека \(НЭБ\)](http://www.elibrary.ru/) [http://www.elibrary.ru/;](http://www.elibrary.ru/)
- 9. Электронная Библиотека Диссертаций [https://dvs.rsl.ru;](https://dvs.rsl.ru/)
- 10. Научная электронная библиотека КиберЛенинка <http://cyberleninka.ru/>